#### MCM158

# Quick Start Guide

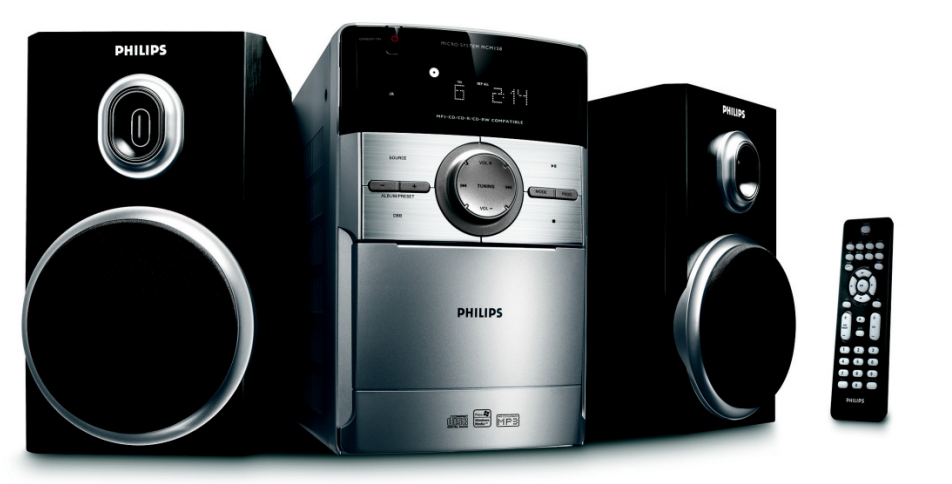

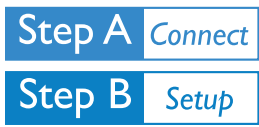

#### *What's in the Box?*

You should find these items upon opening the box.

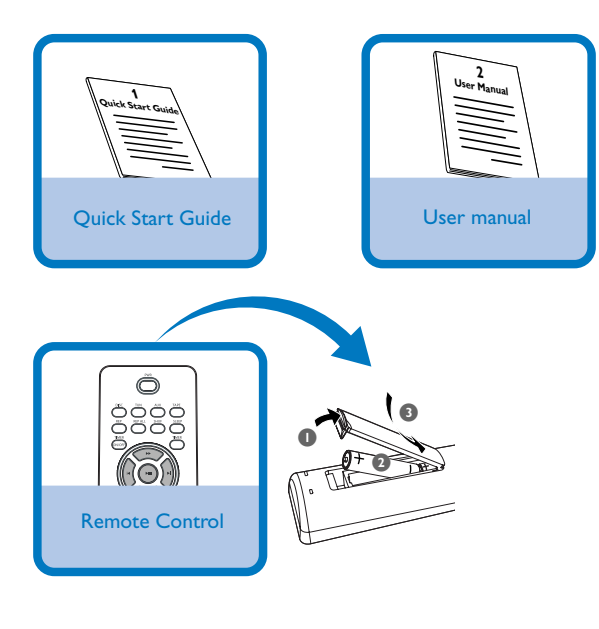

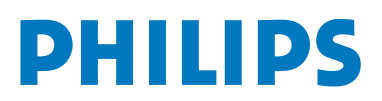

# *Connection*

*1* Connect the speaker wires to the **SPEAKERS** terminals.

*2* Connect the power cord of the system to the AC power outlet.

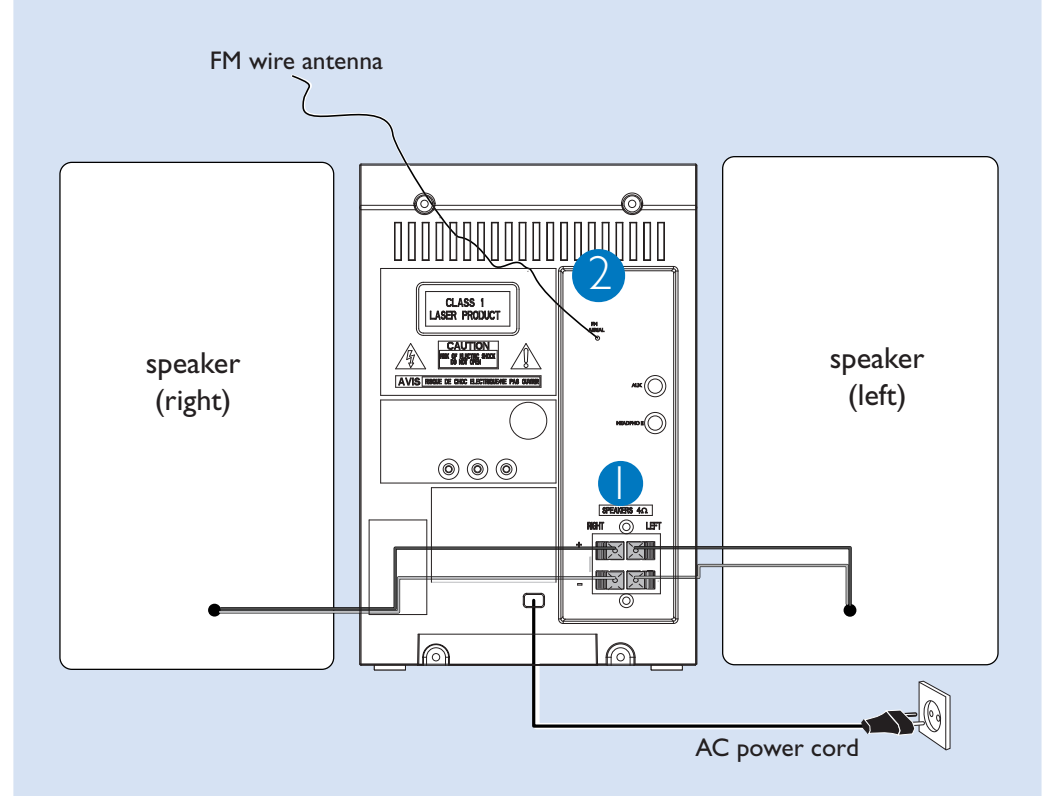

#### *Tip:*

*It is unnecessary to connect the FM pigtail antenna since it is fixed to the main unit.*

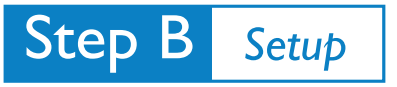

## *Setting the clock*

- *1* In standby mode, press and hold **CLOCK/DISPLAY** on the remote control set for 2 seconds.
- *2* Press **PROG** to select 12-hour or 24-hour display.
- *3* Press **CLOCK/DISPLAY** to confirm. **→** The clock digits for the hours flash.
- **4** Press **TUNING**  $\leftrightarrow$   $\rightarrow$   $\rightarrow$   $(\leftrightarrow$  / $\rightarrow$  on the remote control) to set the hours.
- *5* Press **CLOCK/DISPLAY** again. **→** The clock digits for the minutes flash.
- $6$  Press **TUNING**  $\left| \leftarrow \right|$  (44 /  $\rightarrow$  on the remote control) to set the minutes.
- 7 Press **CLOCK/DISPLAY** to confirm the time.

## *Playing a disc*

- *1* Select **CD** source.
- *2* Lift the CD door on the top of the system to open the CD compartment.
- *3* Insert a disc with the printed side facing up and press down on **PULL TO OPEN** to close the CD door.
- 4 Press **1 1** to start playback.

**DISC**  $\bullet$ **PHILIPS** 

PROG.

PRESET

CLOCK/DISPLAY

 $P_{\text{ROG}}$   $\Box$   $\Box$   $\Box$   $\Box$   $\Box$   $\Box$  clock/DISPLAY

**PHILIPS** 

**5** Press **to** to stop playback.

# **Step B** Setup

#### *Programming and tuning to radio stations*

#### *1* Select **TUNER**source.

- *2* Press **PROG** on the remote control for more than two seconds to program all available stations in order of waveband.
- Press **ALBUM/PRESET +/-** until the desired preset station is displayed *3*

*Tip:*

*Detailed playback features and additional functions are described in the accompanied owner's manual.*

*Notes for the remote control: – First, select the source you wish to control by pressing one of the source select keys on the remote control (DISC or AUX, for example).*

*Then select the desired function (▶Ⅱ,*  $\blacktriangleright$   $\blacktriangleright$  *for example).* 

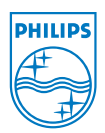

C Royal Philips Electronics N.V. 2008 All rights reserved.

http://www.philips.com

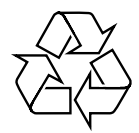